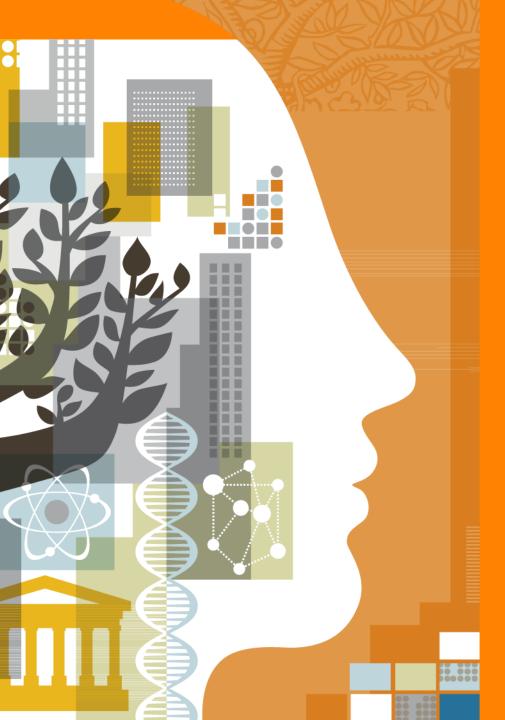

#### UiO: Universitetet i Oslo

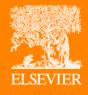

# How to make the best use of output metrics

#### **Herman Strøm**

Universitetet i Oslo | Senior Adviser -Education and Research Administration Office

#### **Guillaume Warnan**

Elsevier | Research Intelligence Consultant

NARMA Workshop
Oslo | 21 April 2016

# Main points covered in this presentation

- Factors that affect metrics
- The example of CRIStin data in SciVal
  - Short introduction to SciVal
  - Example of UiO
  - Live demo in SciVal
- Q&A

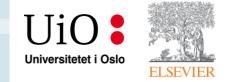

# **Factors that affect metrics**

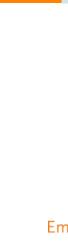

# "Non-performance variables" may need to be taken into account when using metrics

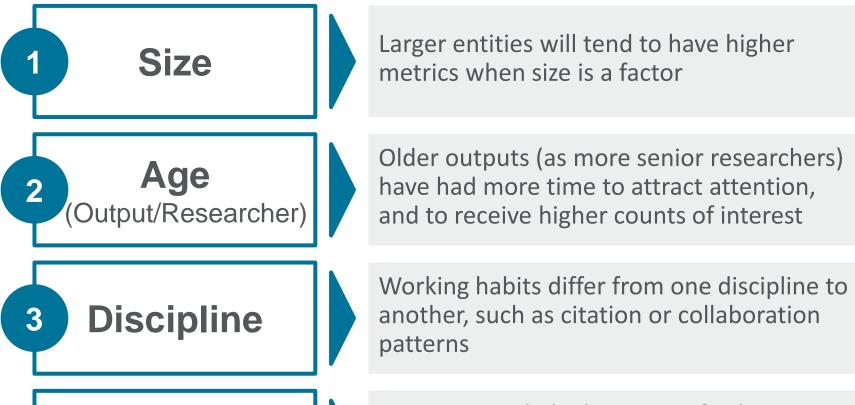

Any metric is linked to a specific data source. The same metric might differ from Data source one data source to another

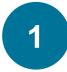

# Size: bigger does not necessarily mean better

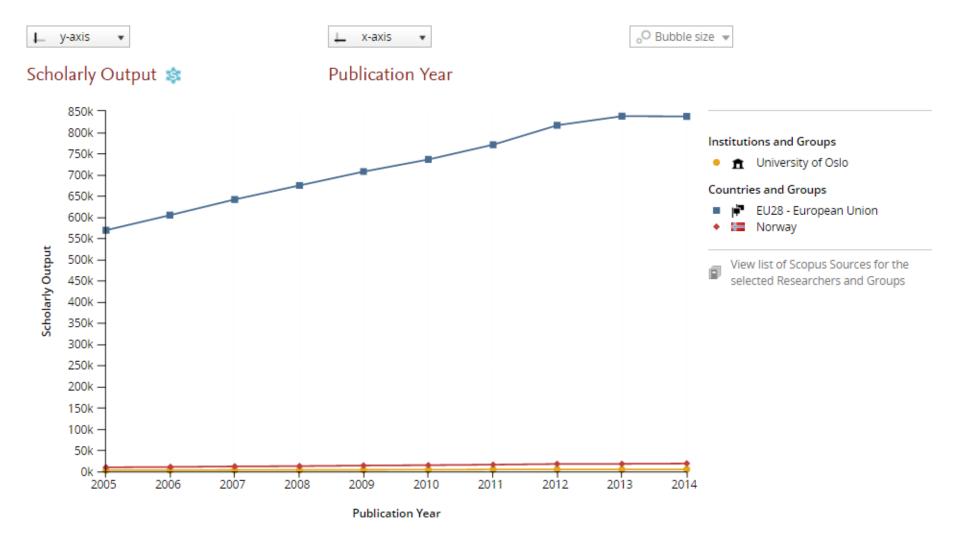

Source: SciVal (Scopus data up to 29 Feb 2016)

# Age: different metrics require different time windows

#### **Example: views vs. citations**

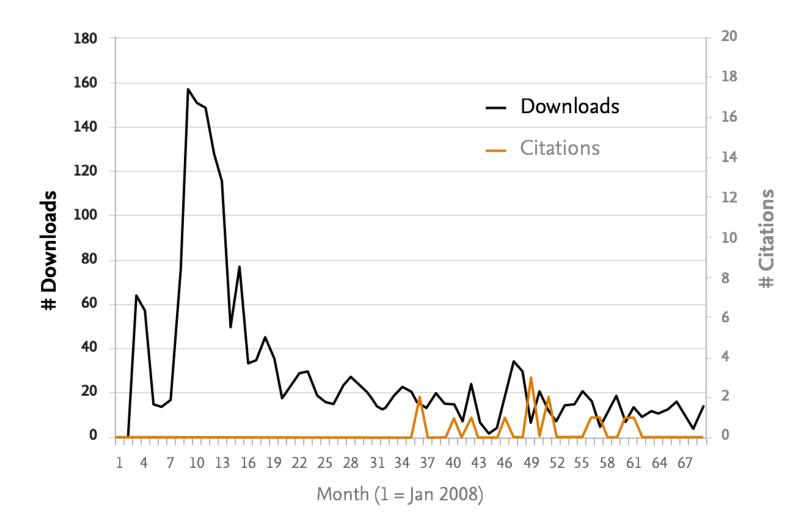

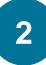

# Age: different metrics require different time windows

#### **Example: patent-cited scholarly output**

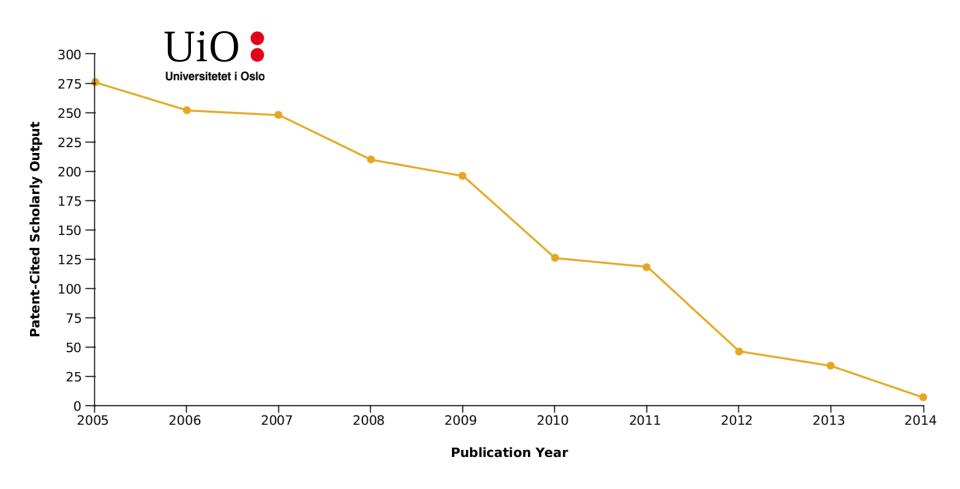

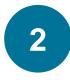

#### Researchers' age also affect some metrics such as the H-Index

The H-Index is one of the sole metrics that can only increase, even if you do nothing

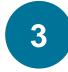

#### Citation patterns vary greatly from one discipline to another

#### Between "large" disciplines

Within a discipline (Social Sciences)

| Subject area            | # citations per pub. |
|-------------------------|----------------------|
| Overall                 | 5.7                  |
| Medicine                | 6.8                  |
| Engineering             | 3.5                  |
| Materials Science       | 6.9                  |
| Arts and Humanities     | 1.9                  |
| Social Sciences         | 2.8                  |
| Agri. and Bio. Sciences | 6.7                  |

| Subject area           | # citations per pub. |
|------------------------|----------------------|
| Overall Medicine       | 6.8                  |
| Anatomy                | 6.3                  |
| Biochemistry (medical) | 8.9                  |
| Dermatology            | 4.8                  |
| Embryology             | 7.2                  |
| Family Practice        | 2.8                  |
| Health Informatics     | 3.3                  |

Source: SciVal (Scopus data up to 29 Feb 2016); 2010-2014

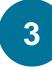

# Collaboration patterns differ between disciplines

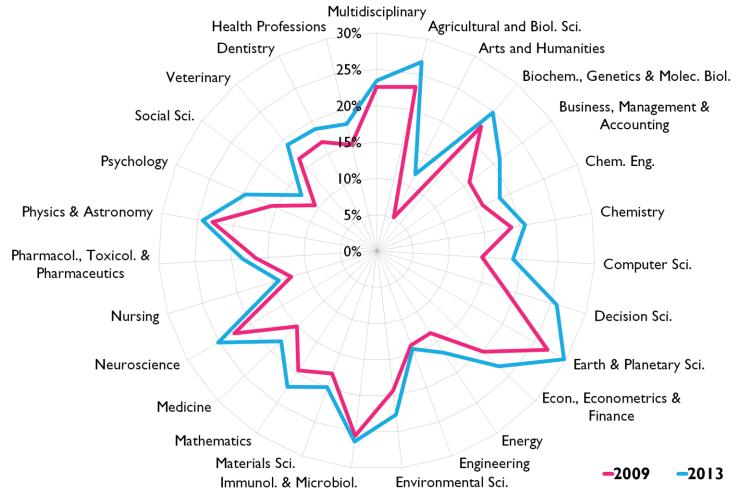

Share of international co-publications per scientific field 2009 and 2013. Source: Scopus

Source: Pohl H, WarnanG, and Baas J (2014) Level the playing field in scientific international collaboration with the use of a new indicator: Field-Weighted Internationalization Score, Research Trends 39, 3-8.

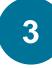

#### **Age – Potential interest in normalized metrics**

- Normalized metrics give the ability to address discipline discrepancies
- For example Outputs in Top Percentiles (field-weighted)
- Many other normalized metrics are available such as FWC (for international collaborations), FWVI (usage), SNIP (journal), etc.
- Non-normalized metrics are still useful in some situations. They tend to be more straightforward and transparent than normalized metrics, lending themselves more easily to validation.

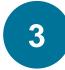

# Some disciplines might require some more qualitative input

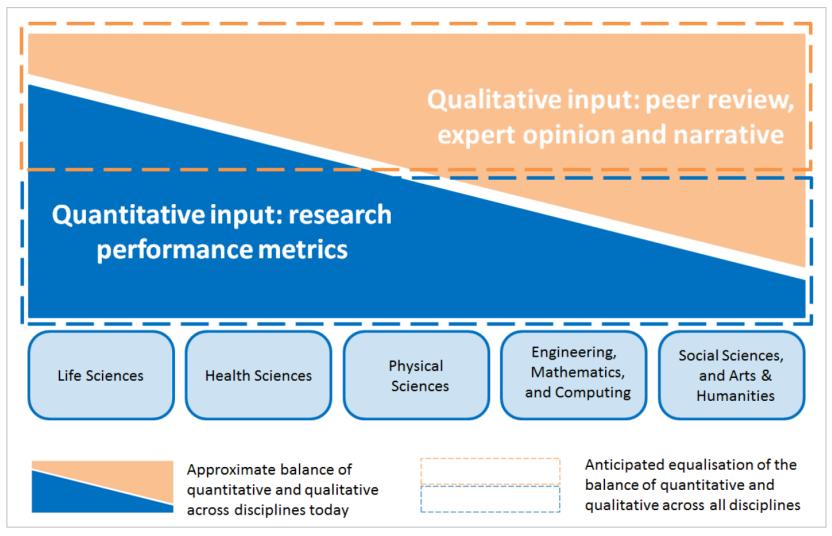

Source: "Response to HEFCE's call for evidence: independent review of the role of metrics in research assessment", Elsevier, June 2014

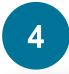

#### **Data source**

#### Scopus

#### Gerard 't Hooft (Nobel prize in Physics, 1999)

Dutch Research School of Theoretical Physics - DRSTP, Institute of Theoretical Physics, Utrecht, Netherlands

Author ID: 7005101336

About Scopus Author Identifier | View potential author matches

Other name formats: Hooft, Gerard't 'T Hooft 't Hooft View More

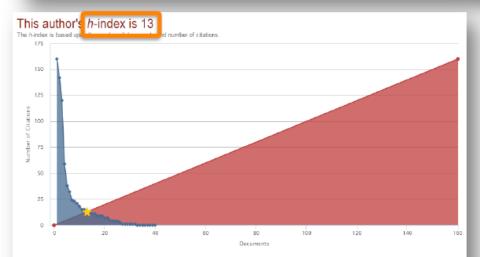

Documents published between: 1996 - 2016

Number of publications: 40 Number of citations: 782

h-index: 13

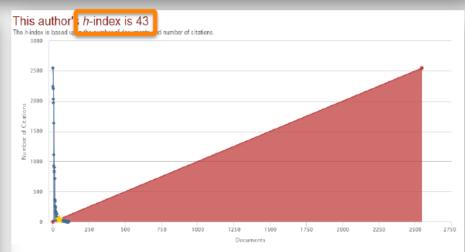

Documents published between: 1971 - 2016

Number of publications: 110 Number of citations: 23,134

h-index: 43

# Metrics should also be carefully selected to ensure that they are appropriate to the question being asked

#### Which metrics should you use? Snowball Metrics!

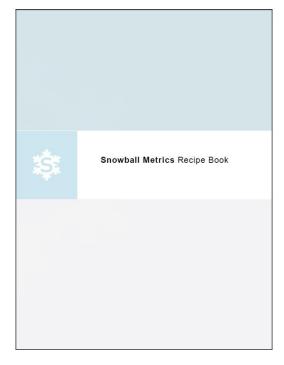

Recipes in first recipe book Recipes added in second recipe book

|                                                      | Research Inputs                                                        | Research Process              | Research Outputs<br>and Outcomes                                                                                                    |
|------------------------------------------------------|------------------------------------------------------------------------|-------------------------------|----------------------------------------------------------------------------------------------------|
| Research                                             | Applications Volume<br>Awards Volume                                   | Income Volume<br>Market Share | Publications & citations Scholarly Output (enhanced) Citation Count Citations per Output b-index Field-Weighted Citation Impact Outputs in Top Percentiles Publications in Top Journal Percentiles  Collaboration Collaboration Collaboration Collaboration Collaboration Collaboration Collaboration Academic-Corporate Collaboration Academic-Corporate Collaboration Impact Academic-Corporate Collaboration Impact Academic-Corporate Collaboration Impact Collaboration Impact Academic-Corporate Collaboration Impact |
| Enterprise<br>Activities/<br>Economic<br>Development | Academic-Industry     Leverage     Business Consultancy     Activities | Contract Research     Volume  | Intellectual Property     Volume     Intellectual Property     Income     Sustainable Spin-Offs     Spin-Off-Related     Finances                                                                                                    |
| Post-Graduate<br>Education                           |                                                                        |                               |                                                                                                    |

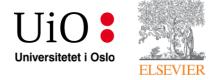

# The example of CRIStin data in SciVal

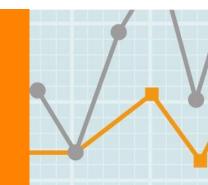

# Introduction to SciVal

SciVal offers quick, easy access to the research performance of 220 nations and 7,000+ research institutions worldwide.

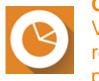

**Overview** Visualize research performance

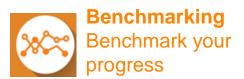

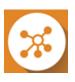

Collaboration Develop collaborative partnerships

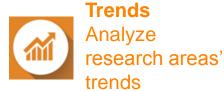

Ready-made-at a glance snapshots of any selected entity

Flexibility to create and compare any research groups

Identify and analyze existing and potential collaboration opportunities

Examine research areas to discover the top performers and rising stars

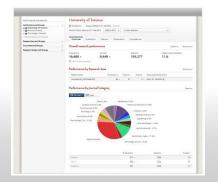

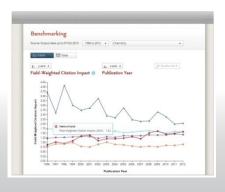

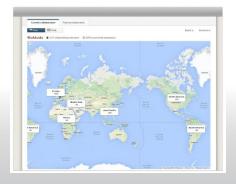

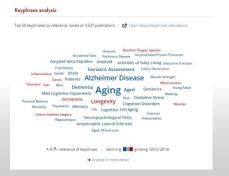

#### A ready-to-use solution with predefined entities

SciVal pre-defines 7,000+ institutions and 220 nations, and allow users to group those institutions and entities on-demand.

#### Ready-to-use & Create your own

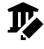

Institutions (+ groups)

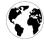

Countries (+ groups)

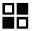

Research Areas

- Search terms
- Entities
- Competencies

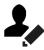

Researchers (+ groups)

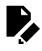

Publication sets (+ groups)

- Access to pre-defined 7,000+ institutions, 250 countries and groups (i.e. EU28, US states, German Bundesländer, Russell group and more)
- Ability to create any desired grouping of entities, researcher groups or documents

#### The structure of SciVal

Using advanced data analytics technology, SciVal allows you to instantly process an enormous amount of data to generate powerful data visualizations on-demand, in seconds.

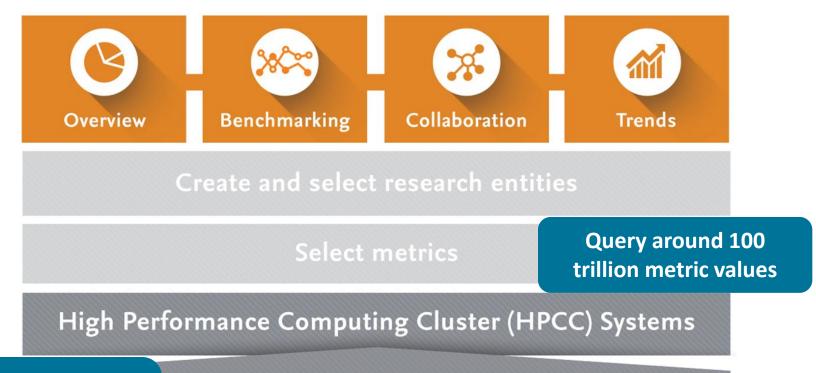

- **Scopus data only**
- 1996 onwards
- **Bi-monthly update**

, citation and usage data (Scopus & ScienceDirect)

# The main role of the data provider is to ensure the best possible transparency and reproducibility

One common database with different applications on top of the data that work together Cristin RESEARCH OUTCOMES **Analytical Services** SciVal.com **APIs** Scopus.com &Scopus **Custom Data\* METRICS SCOPUS DATA** 

<sup>\*</sup>Analytical Services refers to the use of Scopus Custom data (and other data) in reports, assessment exercises, rankings and other Custom Data commercial projects.

# Example of UiO

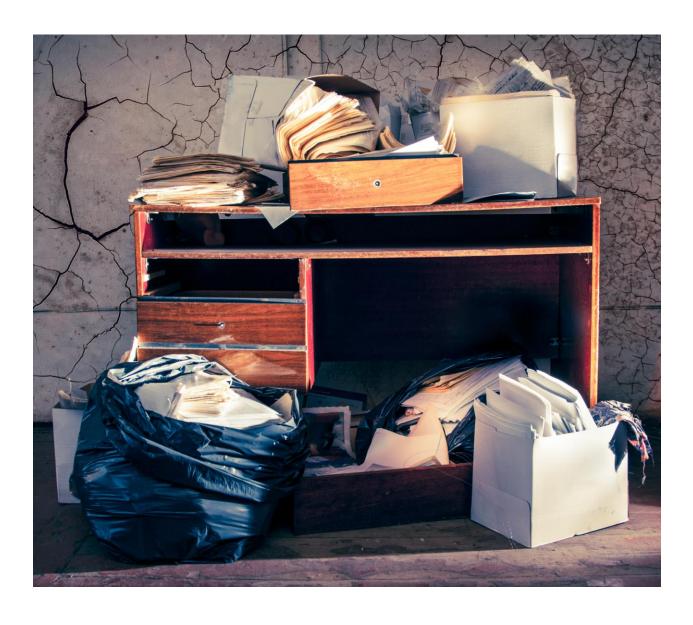

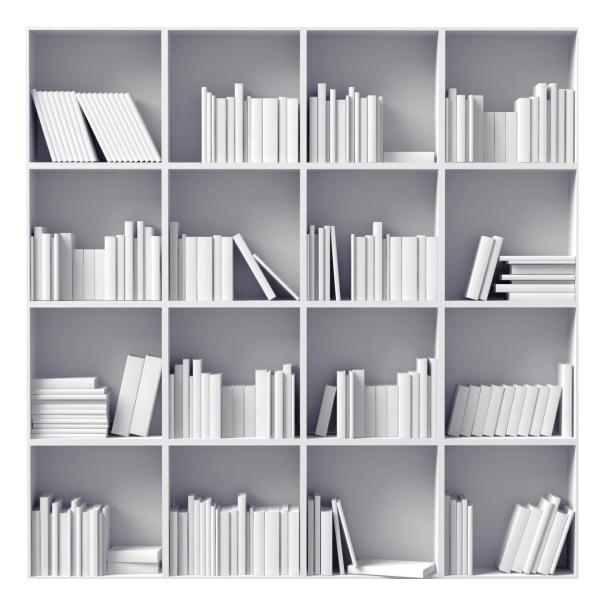

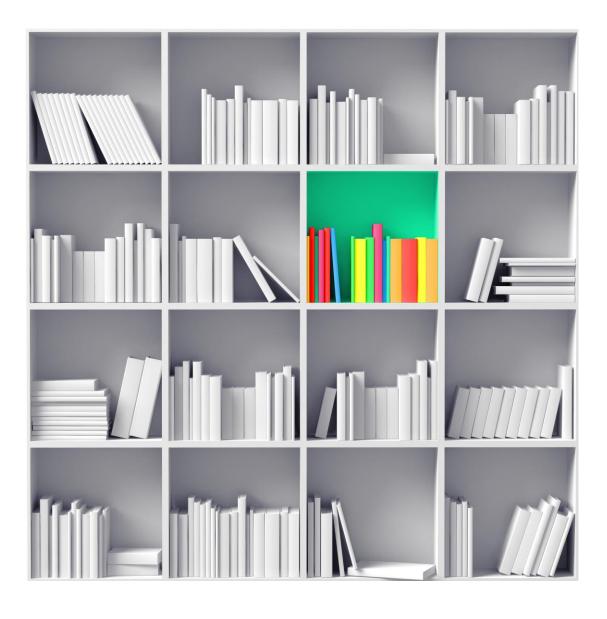

#### Structuring data for analyses in SciVal

#### Data sets:

- «Raw data» in SciVal
- SciVal → Excel → SciVal
- Data set based on Scopus queries
- 4. Data validated i CRIStin
- Data set based on names, addresses, DOI, etc.

Data is updated frequently – your query results might vary from one day to the next

# Analyses

- Country
- Institution
- **Faculty**
- Department
- Research group
- Researcher

The depth and precision of your analyses will vary depending on which data set you choose

#### Which year to look at?

- 2015 publication set from April 2016
  - UiO total: 5,491 publications
  - With Scopus ID: 2820 (51.4%)
- 2014 publication set from April 2015
  - UiO total: 5,451 publications
  - With Scopus ID: 2460 (45.1%)
- 2014 publication set from April 2016
  - UiO total: 5,444
  - With Scopus ID: 2882 (52.9%)
- All publication sets are based on NVI-kontrolldata (excel) from **CRIStin**

#### **Faculty of Mathematics and Natural Sciences**

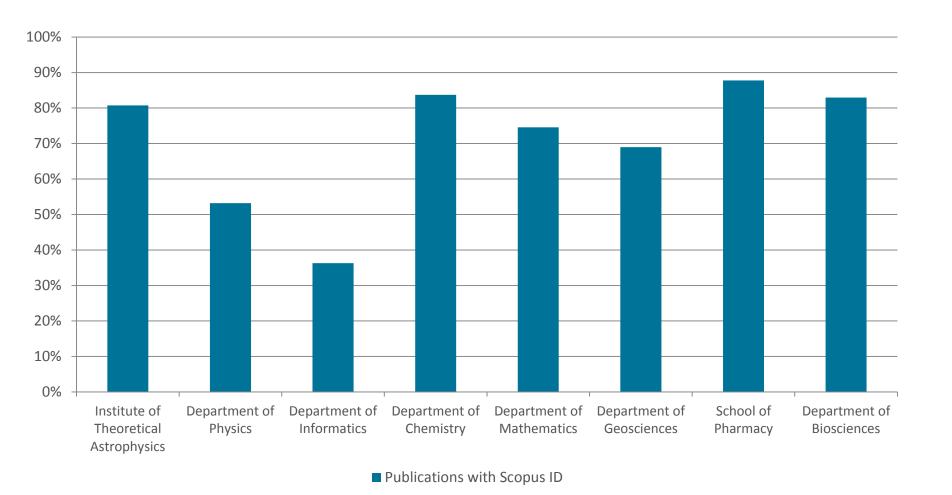

#### Step by step

- In CRIStin:
  - Download NVI-report (excel file)
- In Excel:
  - Remove entries that were not reported (?)
  - Filter columns S, T, U to include only the unit you are investigating (department, research group etc)
  - Remove duplicates (remember, there is one row pr affiliation)
  - Copy Scopus IDs from column G
- In My SciVal:
  - Define new publication set, Import publication set
  - Paste list of Scopus IDs
  - Wait for the list to be processed
  - Give your new publication set a name, and add tags
  - Start analysing

#### Benchmarking the departments I

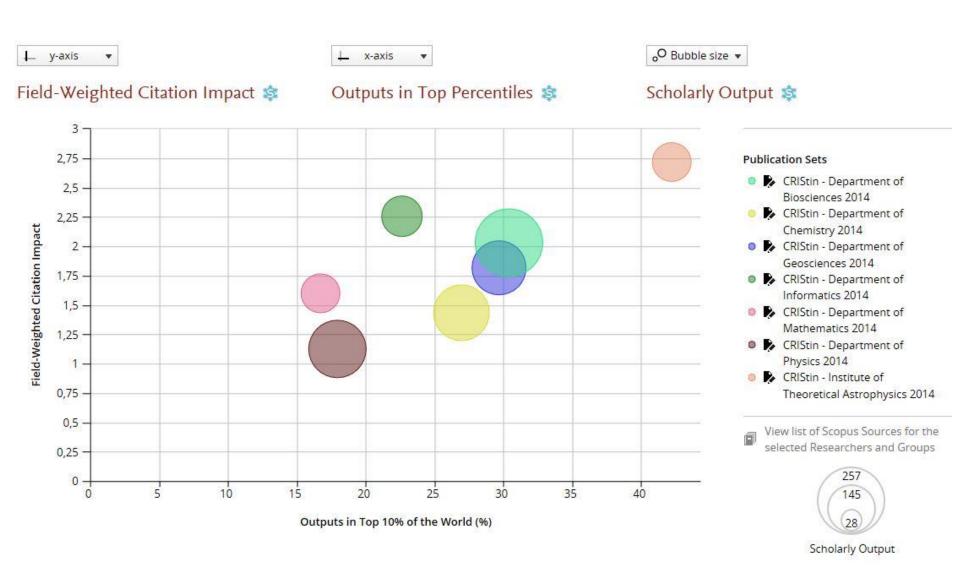

#### Benchmarking the departments II

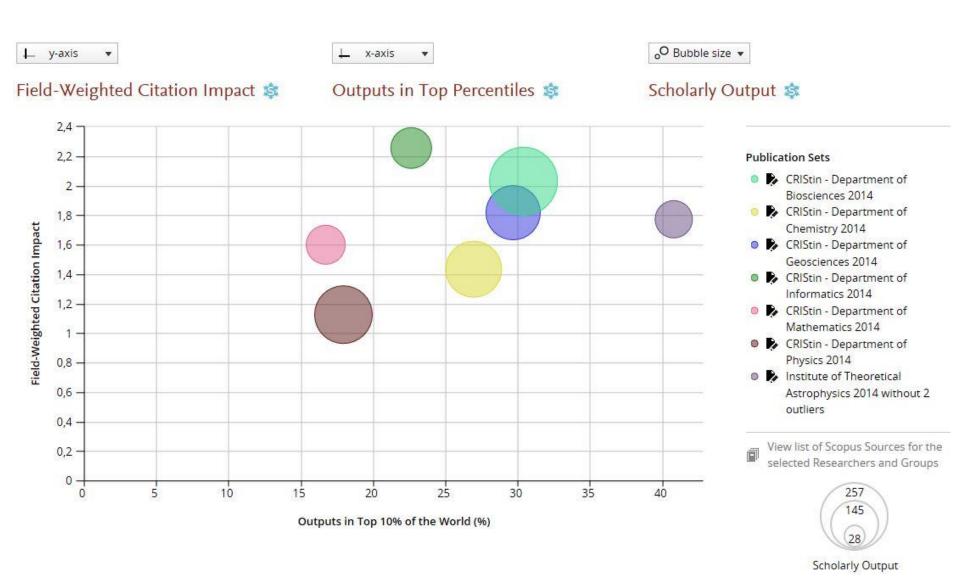

#### Removing two outliers

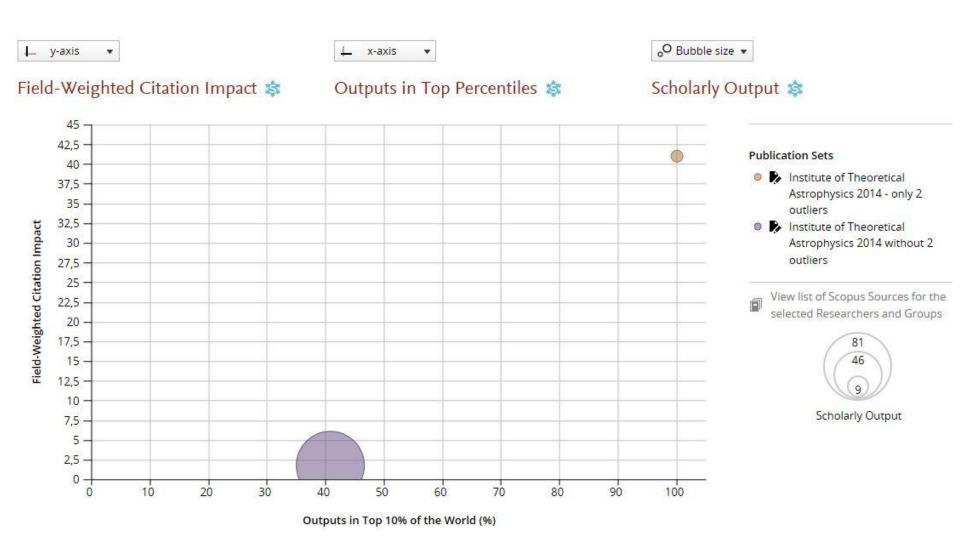

#### **Institute of Theoretical Astrophysics**

#### Overall research performance

Download page as PDF Export ▼

Citations Publications 83 1,044 Authors 701

Field-Weighted Citation Impact

Citations per Publication 12.6

2.72

Use View list of publications

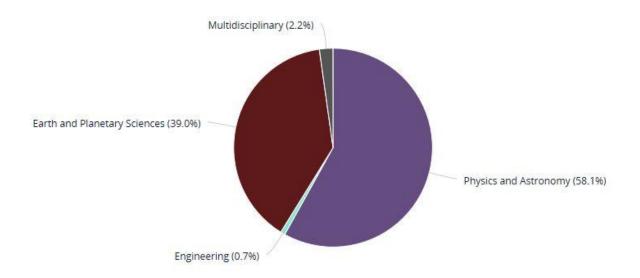

→ Analyze in more detail

#### **Department of Chemistry**

#### Overall research performance

Download page as PDF Export ▼

Publications 171

Citations 869

Authors 828

Field-Weighted Citation Impact 1.43

Citations per Publication

5.1

☐ View list of publications

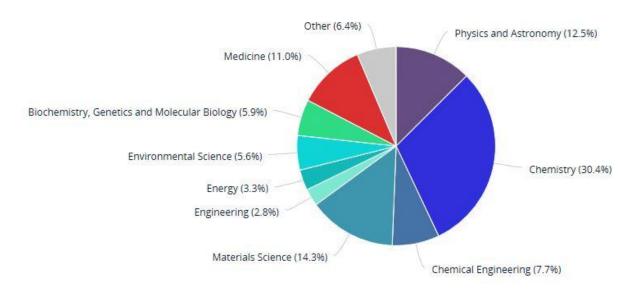

→ Analyze in more detail

#### Citation count – 2014 vs. 2015 publications

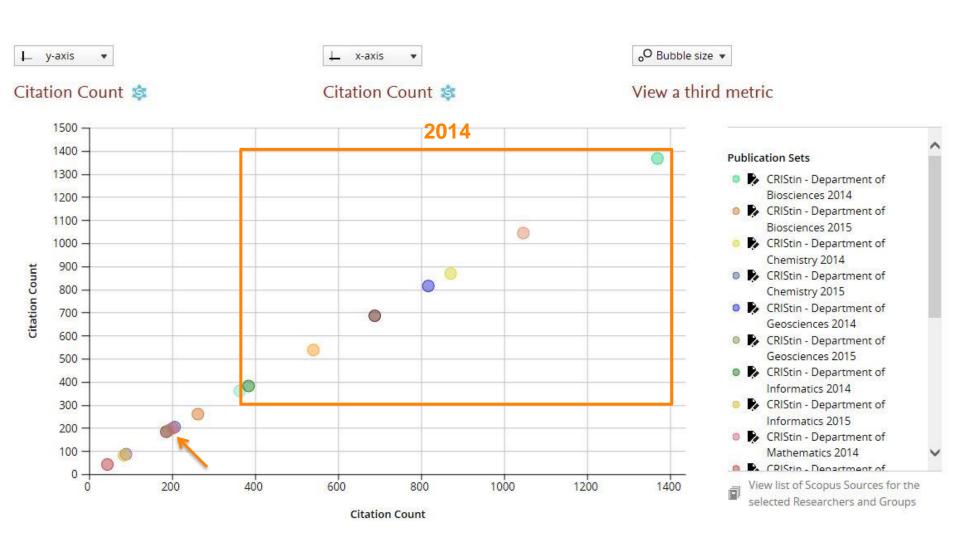

# Key takeaways

- Benefits of using CRIStin data in combination with SciVal
  - Cleaned/validated data
  - Good basis for analysis of a particular department etc.
  - Can combine citation-based analyses with the Norwegian publication indicator, and examine «non-Scopus» publications
- The overlap between CRIStin and Scopus varies between departments/research groups etc. Not all units are equally well covered in Scopus.
- Do not confuse subject area and organisational unit
- Be aware of outliers

# Live demo

# Thank you for your attention. Any question?

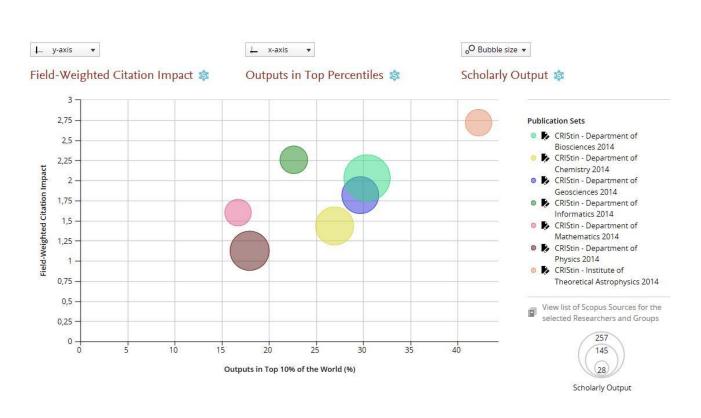

Herman Strøm | <u>herman.strom@admin.uio.no</u> Guillaume Warnan | <u>g.warnan@elsevier.com</u>

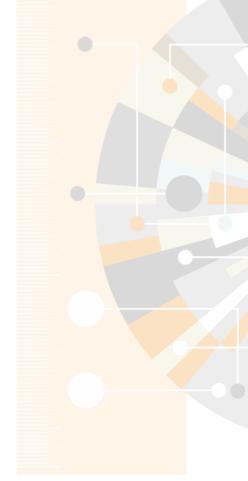